## **Instytut Pamięci Narodowej - Katowice**

https://katowice.ipn.gov.pl/pl3/aktualnosci/198127,PodCzas-Podcast-IPN-Katowice-Rzecznik-historii-rewolucyjnej-Henryk-Rechowicz-his.html 04.05.2024, 08:32

## "PodCzas - Podcast IPN Katowice" - "Rzecznik **historii rewolucyjnej". Henryk Rechowicz – historyk, rektor Uniwersytetu Śląskiego w Katowicach – 28 lutego 2024**

Zapraszamy na nowy odcinek podcastu na platformie [Spotify](https://open.spotify.com/episode/6dRcUaOicArujL8oYfx0Md)

Jak wyglądały początki kariery Henryka Rechowicza? Dlaczego nazywany był "rzecznikiem historii rewolucyjnej"? W jakich okolicznościach Henryk Rechowicz został dyrektorem Śląskiego Instytutu Naukowego w Katowicach? Jak działalność w PZPR i związki z władzą pomogły mu w objęciu urzędu rektora Uniwersytetu Śląskiego? W jaki sposób jako rektor starał się rozwijać Uniwersytet Śląski ? Poznaj historię Henryka Rechowicza, polskiego historyka, członka PZPR, nauczyciela akademickiego, rektora Uniwersytetu Śląskiego w latach 1972-1980!

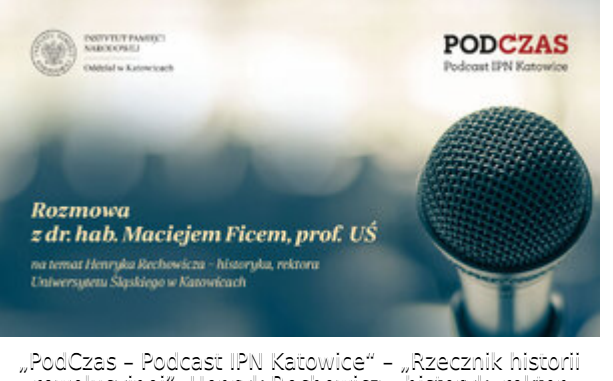

rewolucyjnej". Henryk Rechowicz – historyk, rektor Uniwersytetu Śląskiego w Katowicach – 28 lutego 2024

Z dr. hab. Maciejem Ficem, prof. UŚ rozmawia dr hab. Adam Dziuba (OBBH IPN Katowice).

PodCzas. Podcast IPN Katowice" poświęcony jest historii Górnego Śląska w XX wieku. Rozmawiamy o postaciach i wydarzeniach z niełatwych i nieraz zagmatwanych dziejów tego regionu. Interesuje nas wielka historia i zwykła codzienność. Mówimy zarówno o zjawiskach znanych, jak i mało popularnych. Zawsze o takich, w których odbija się specyfika XX-wiecznej historii Górnego Śląska, Polski i Europy: totalitaryzmy, wojny, przemiany kulturowe i społeczne. Podcast to projekt Oddziałowego Biura Badań Historycznych Instytutu Pamięci Narodowej w Katowicach pod patronatem wydawanego przez nas półrocznika popularnonaukowego "CzasyPismo".